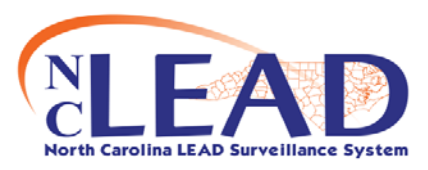

## **Quick Reference Guide to Clinical Print Documents**

*Updated 6-09-2010* 

**The Print Documents screen is accessed by clicking on the following icon from the Dashboard toolbar A Child Event must be loaded.**

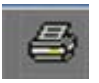

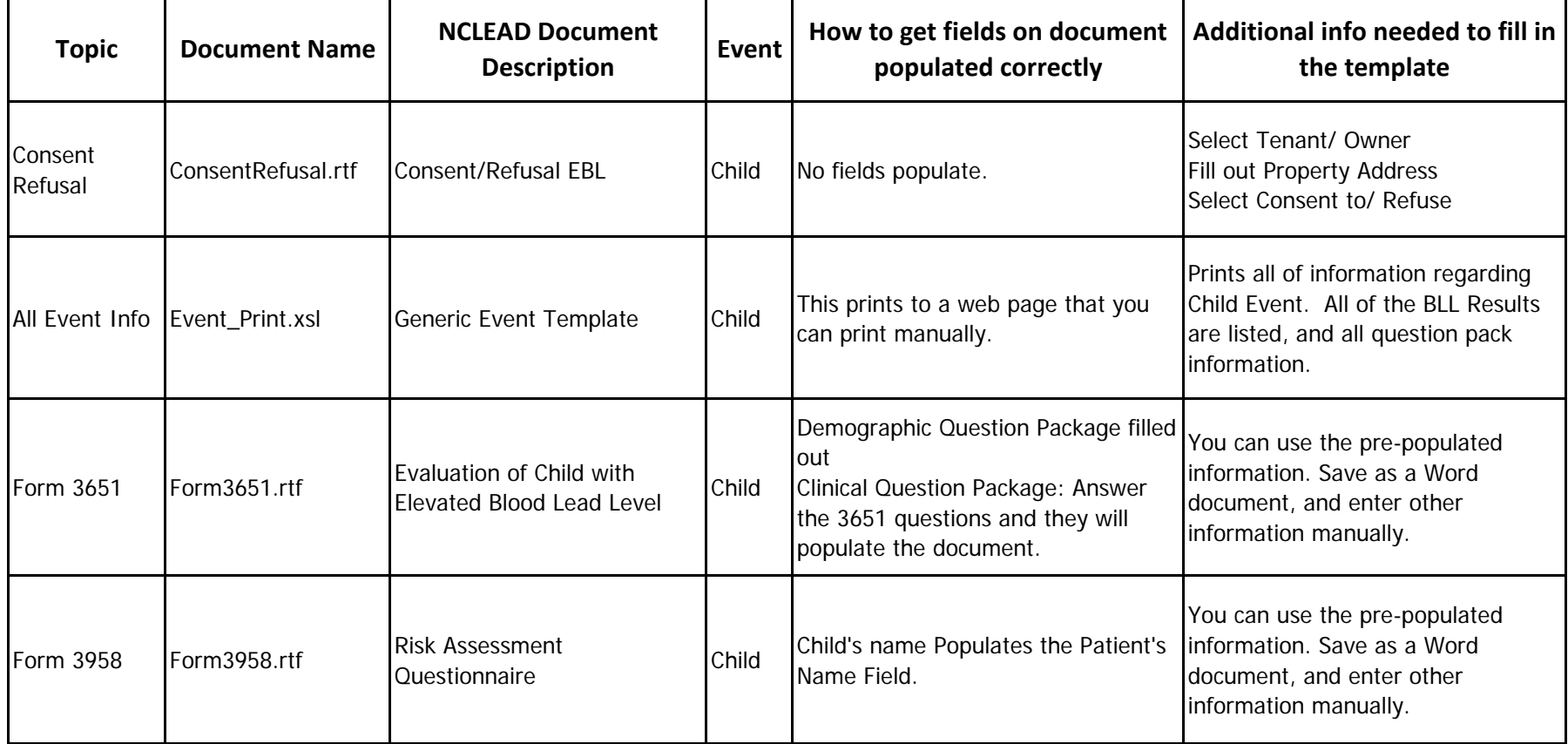